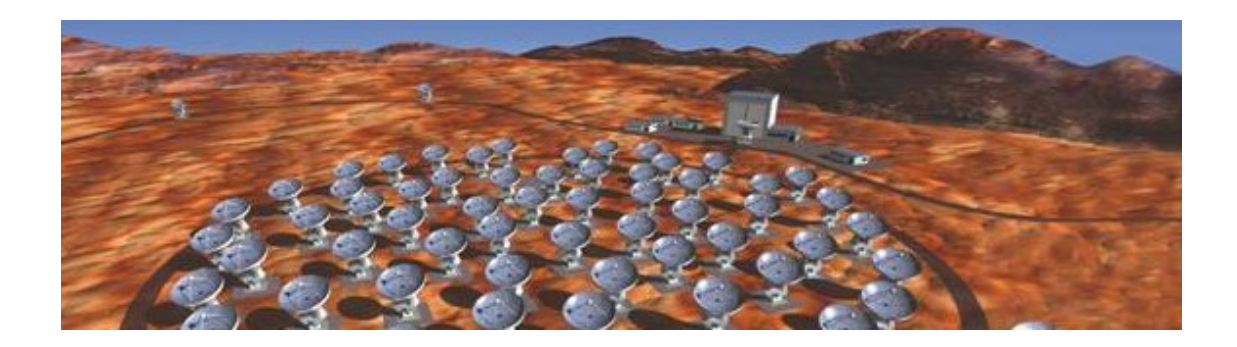

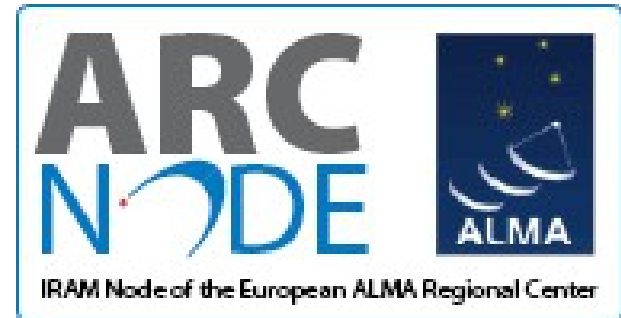

## **Calibration with CASA**

Philippe Salomé LERMA, Observatoire de Paris

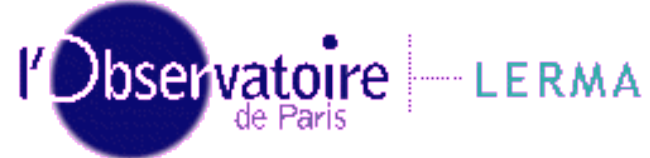

Credits:

(Frédéric Gueth, George Moellenbrock, Wouter Vlemmings)

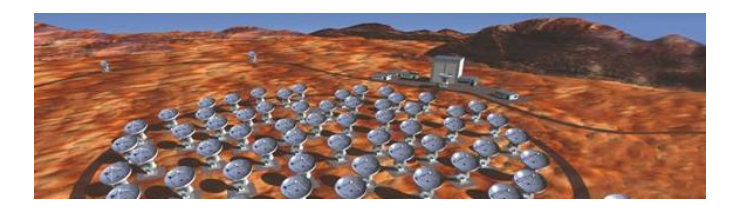

## **Calibration On-line**

Source of possible problems that may need flagging if not done automatically

- **Real-time calibrations:**
	- **Atmospheric absorption** (hot/cold measurements)
		- **The data are already in correct K scale**
	- **Atmospheric phase fluctuations** (WVR)

**TelCal software** (pointing focus, delays...)

It will be possible to re-do some of these calibrations off-line but this should be reserved to special cases

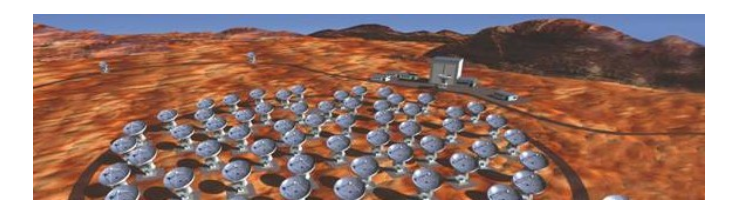

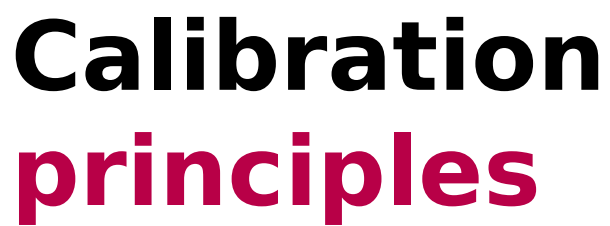

#### **Offline Calibration : your job**

- Two main Calibrations for ALMA:
	- Freq.-dependent response of the system **bandpass**
	- Time-dependent response of the system **gaincal**
- Absolute flux scale must also be calibrated  $\rightarrow$ **fluxscale**

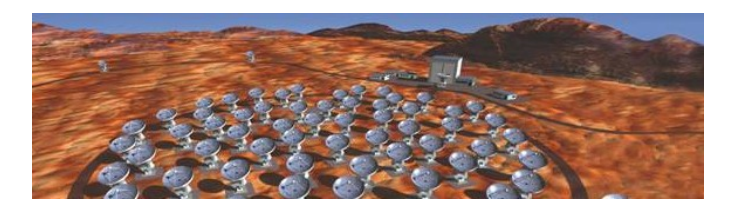

## **Calibration principles – on sky**

- **The whole calibration relies on models = sources with known structure / spectra**
- **IFM** 1n practice: continuum **point sources = quasars**
- **Strong source is used to calibrate bandpass**
- Nearby source regularly observed is used to calibrate gain temporal dependence
- **Standard observing mode includes these observations**
- Taking into account source structure/spectra is also possible: more complex models

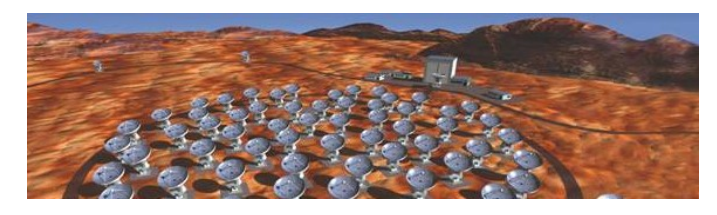

## **Calibration principles - reduction**

- 1. Select the appropriate data (field, spw, time,…)
- 2. Possibly apply existing calibration
- 3. Solve for calibration (bandpass, gaincal)
- 4. The calibration result is stored in a **new MS**
- 5. Go to 1. for next calibration
- 1. Apply calibration to science targets  $(=$  apply calibration MS to target MS)
	- **transfer among spectral windows**
	- **transfer among time = interpolation**

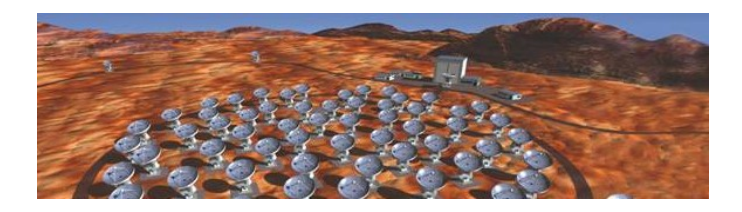

## **Data Calibration Steps**

#### Millemeter Interferometers

- **Bandpass** (amplitude and Phase vs frequency) CASA: bandcal()
- **Phase** vs time CASA: gaincal()
- **Flux** scale

CASA: setjy(), fluxscale()

• **Amplitude** vs time

CASA: gaincal()

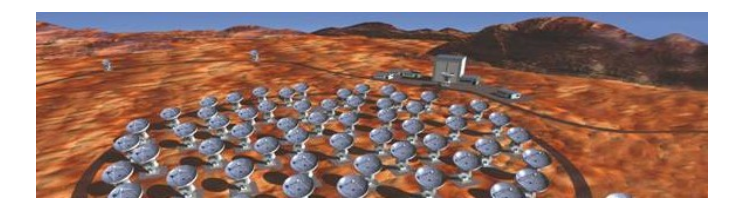

### **Bandpass Problems**

Frequency dependence of the interferometer response arises from :

- Receivers intrinsic response
- Delay offsets (slope on phase)
- Cables attenuation
- Antenna chromatism
- Atmospheric lines (O2...)
- ...

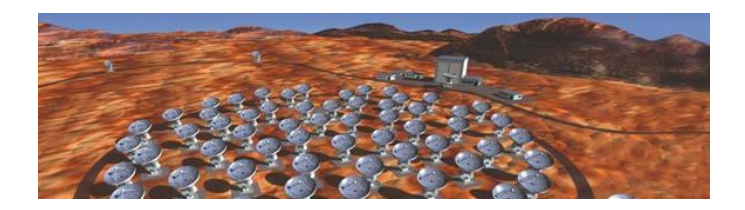

### **Bandpass Method**

A strong quasar is observed at the beginning of each project

- **Phase vs frequency should be zero** (point source)
- **Amplitude vs frequency should be constant** (continuum source)

Potential problem : spectral index of quasars over large bandwidth

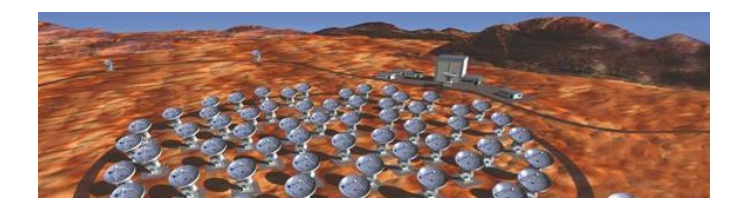

## **Bandpass Method in practice**

- Time average over one scan (to improve SNR)
- Time average over several scans (then need a phase calibration first of these scans)
- **Solve for antenna based gains**
- **Fit amplitude and phase vs frequency** (polynoms)
- Assume bandpass is constant with time
- Must be recalibrated if receiver is retuned

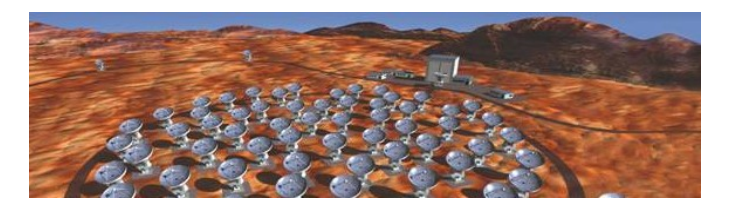

## **bandpass()**

#### # bandpass :: Calculates a bandpass calibration solution

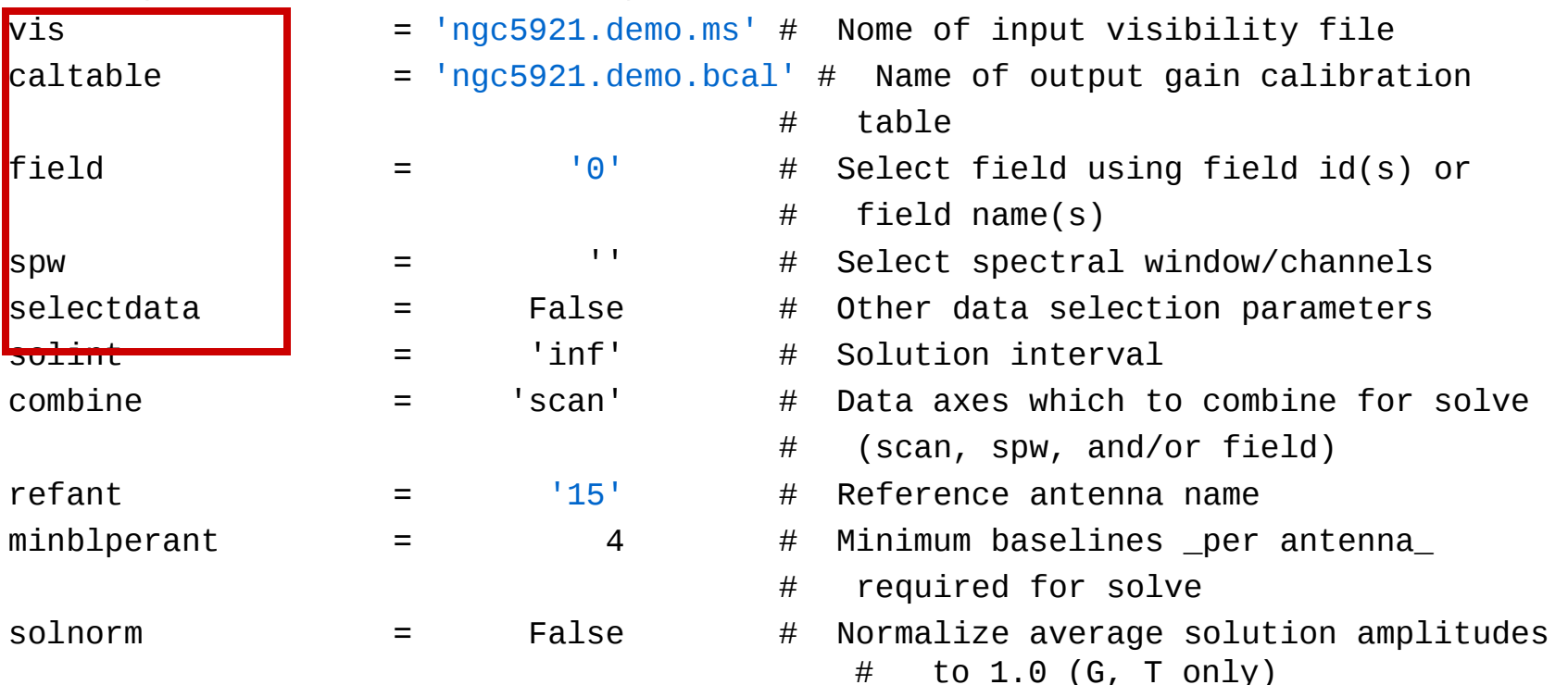

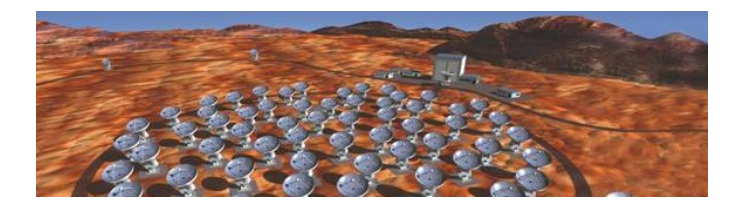

## **bandpass()**

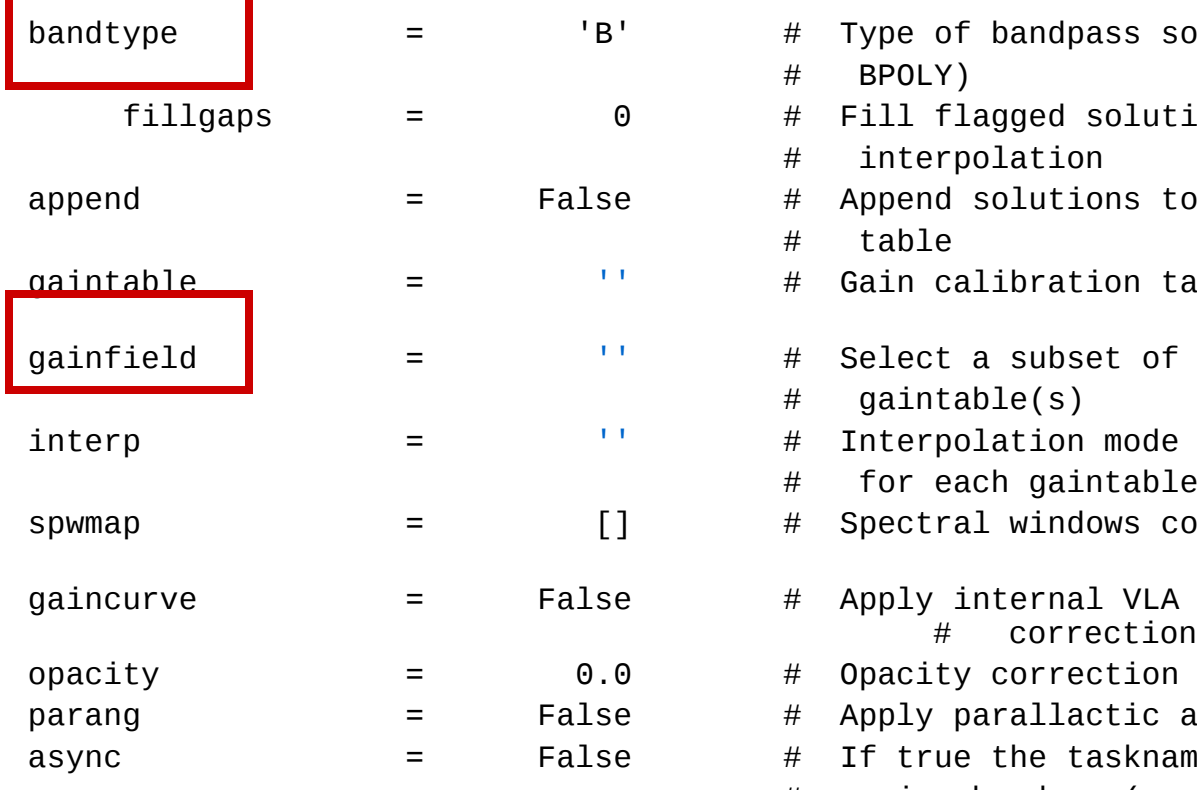

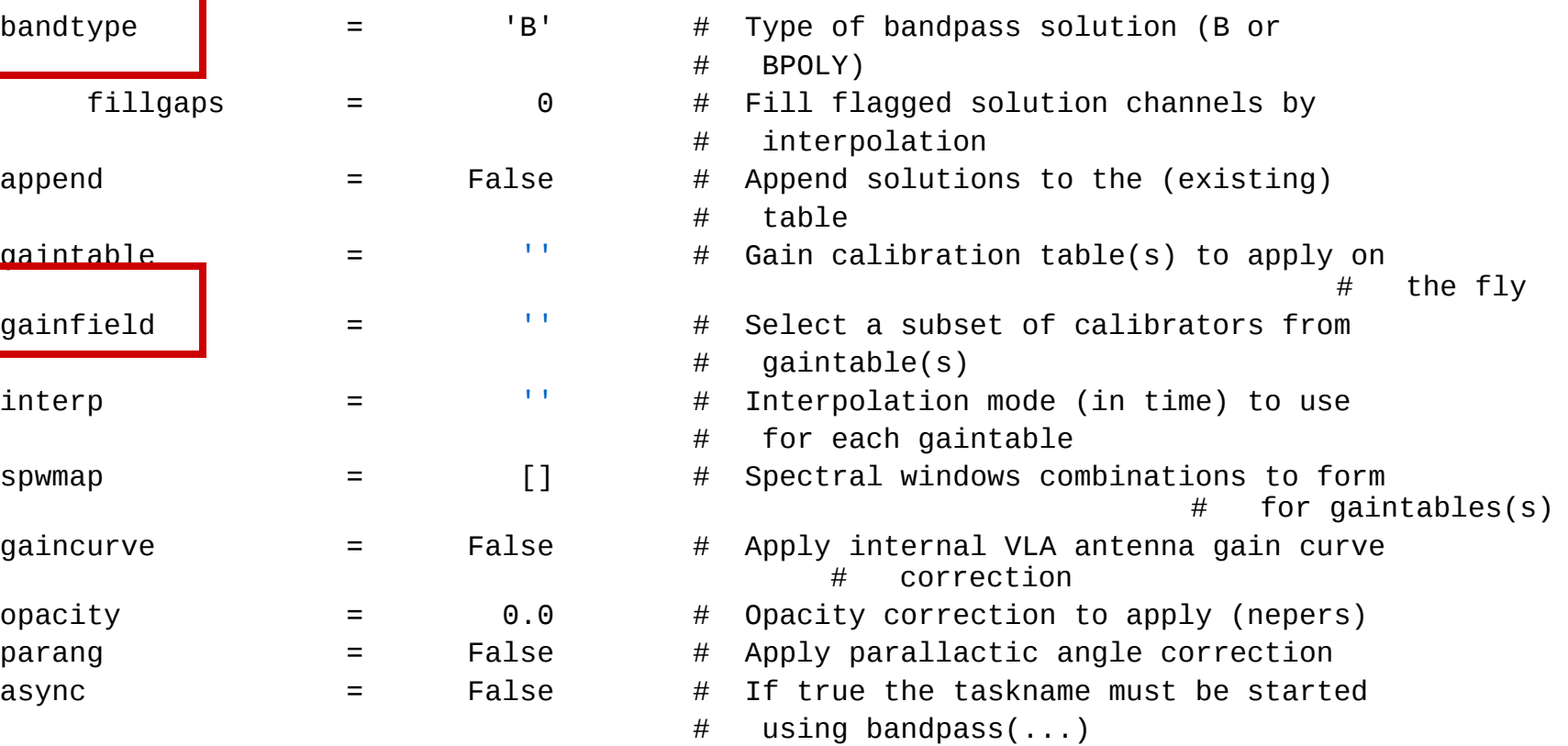

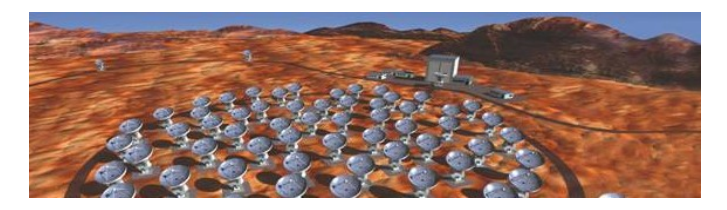

## **plotcal()**

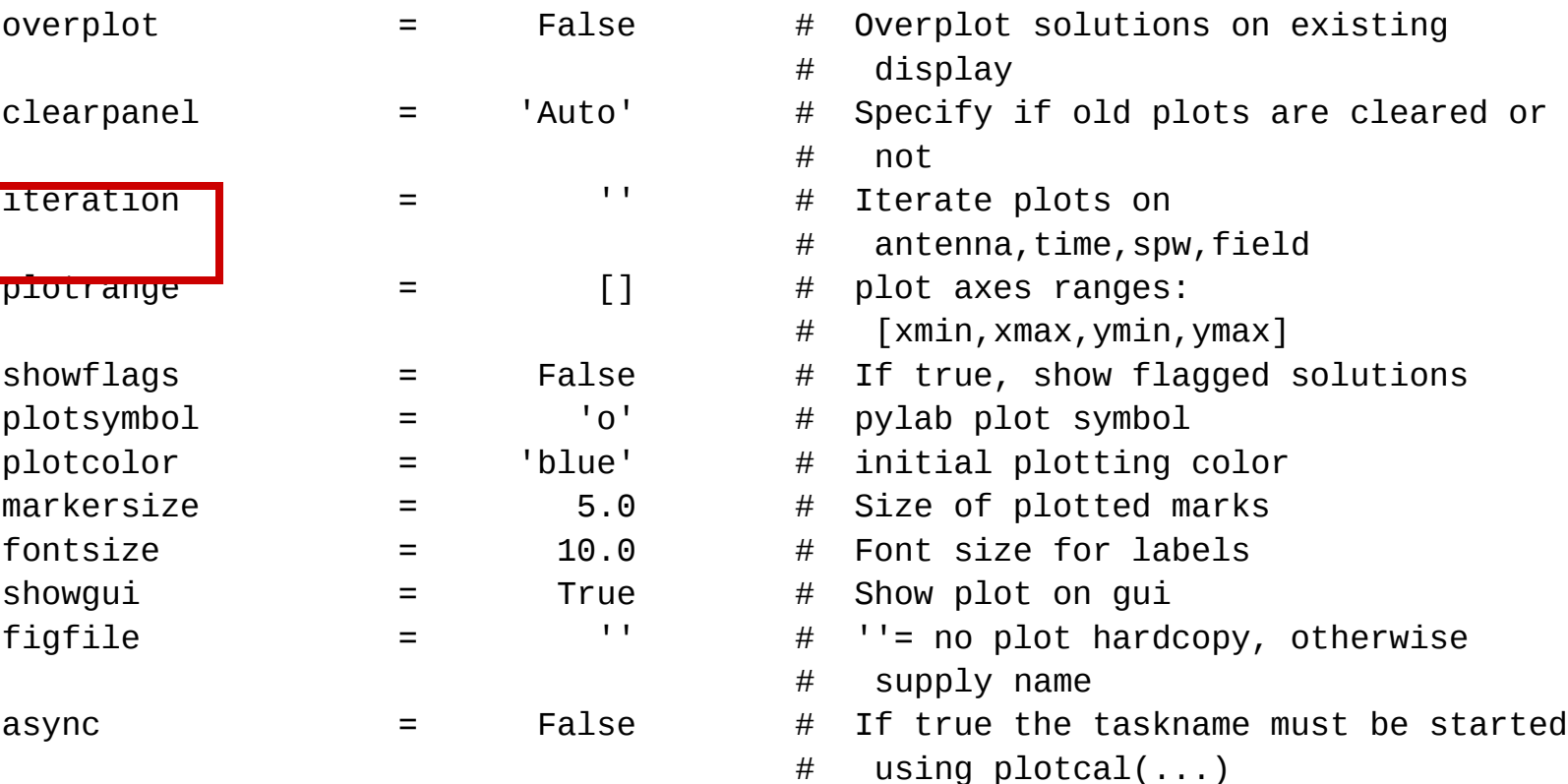

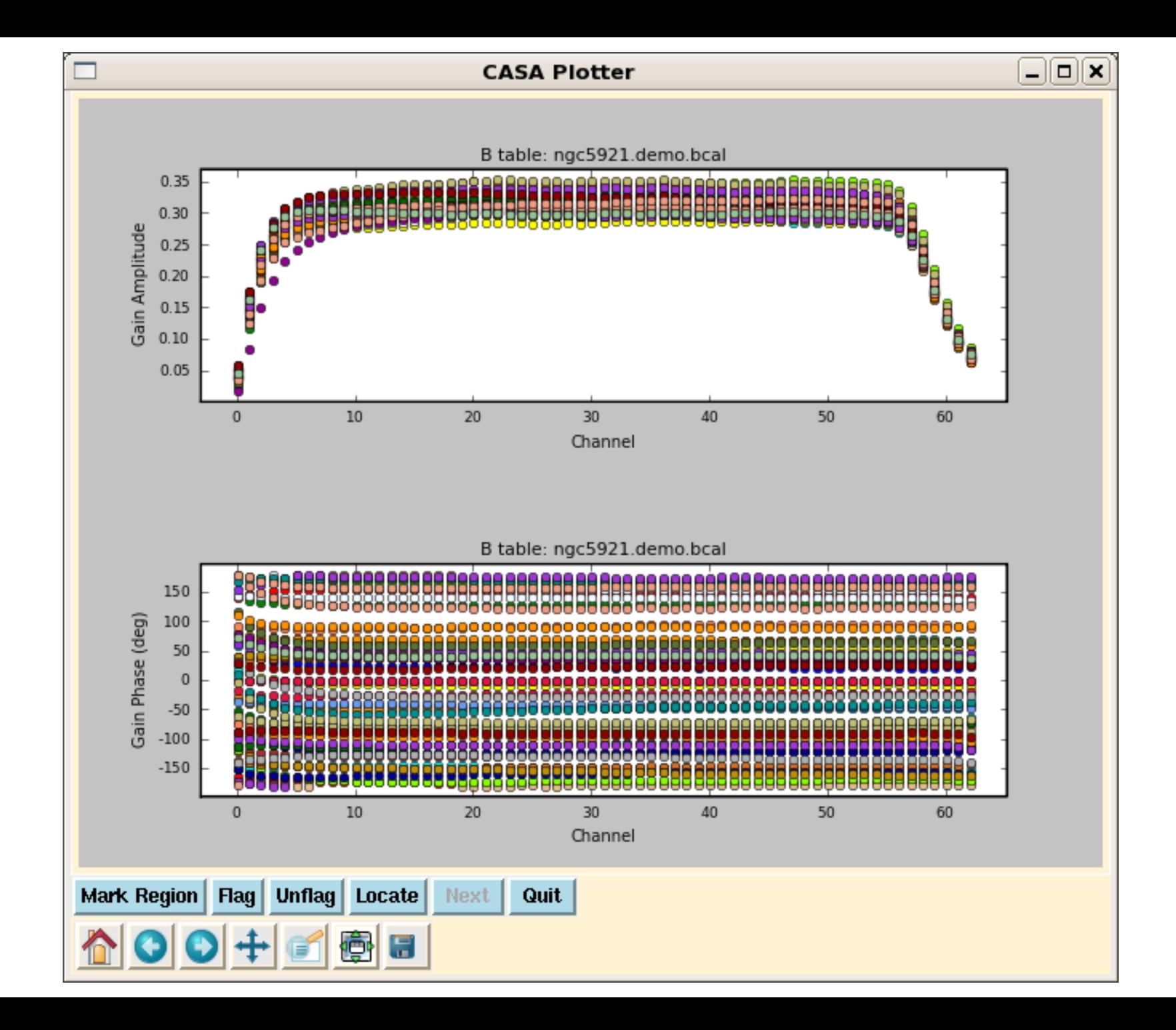

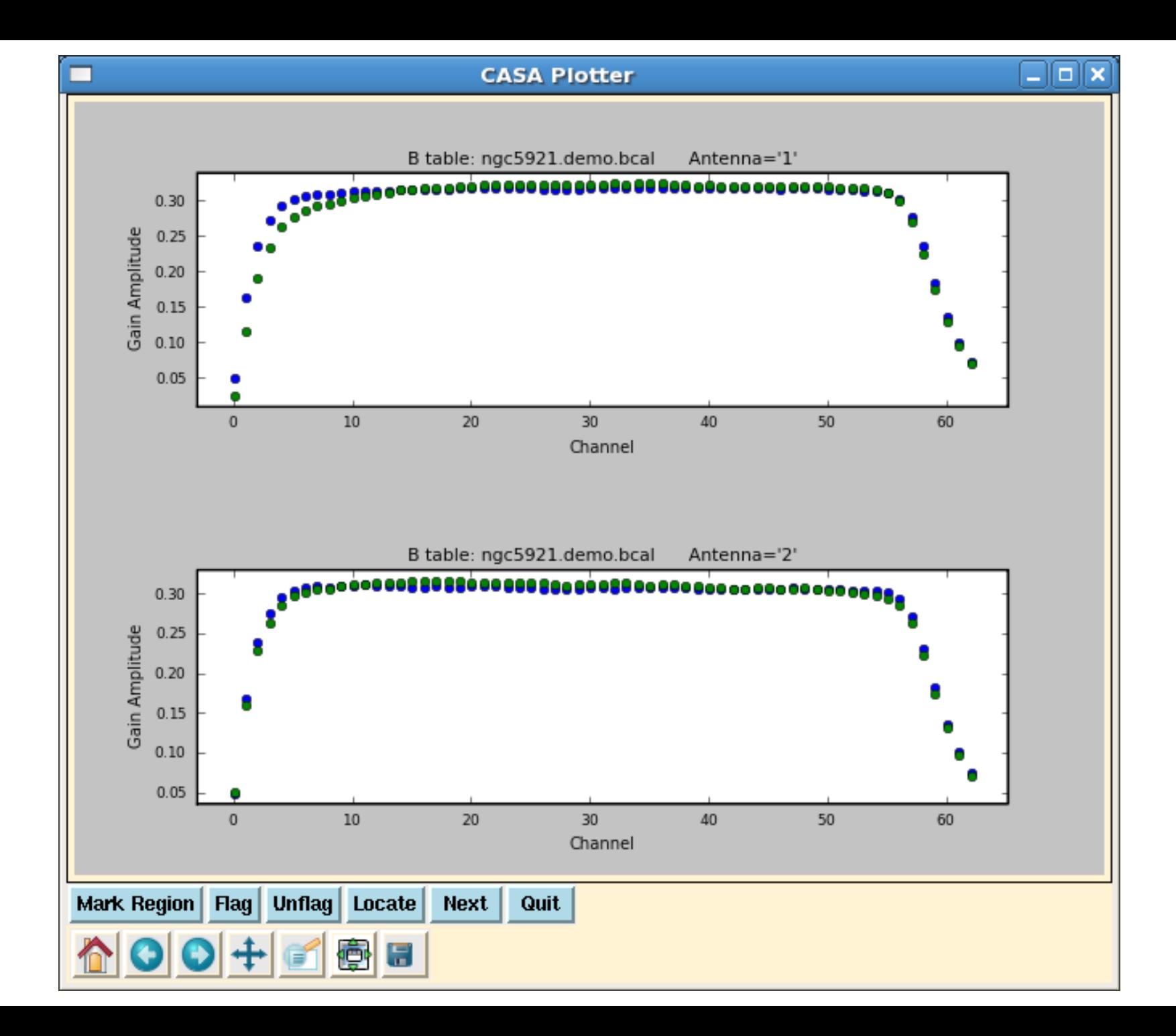

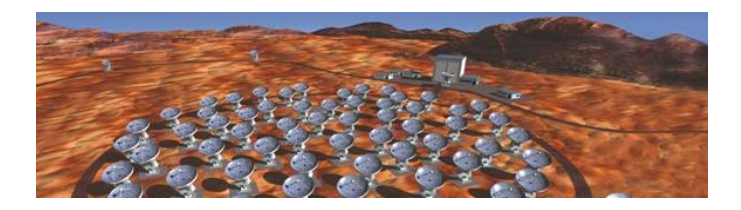

### **Gaincal – Phase Problems**

#### **Short-term time variation** of the phase caused by the atmosphere  $(< 1$ min : real time correction by water radiometer), 1min-1h not corrected but if fast switching)

#### **Long-term time** variation

- Antenna position error (period 24h)
- Atmosphere (up to 1h) **offline calibration (gaincal)**
- Antenna/electronics drifts

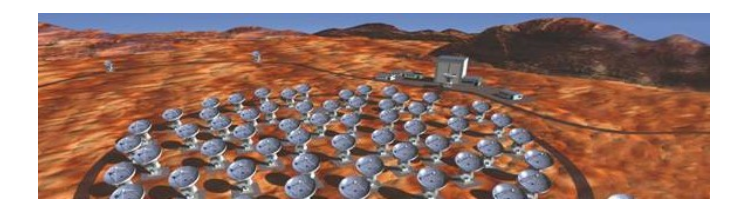

A point source (quasar) is observed every  $\sim$  20 min

- **Phase should be zero** (point source)
- Solve for antenna-based gains
- **Fit as a function of time** (spline)
- Better: use of two calibrators
- Use previous calibration (bandpass)

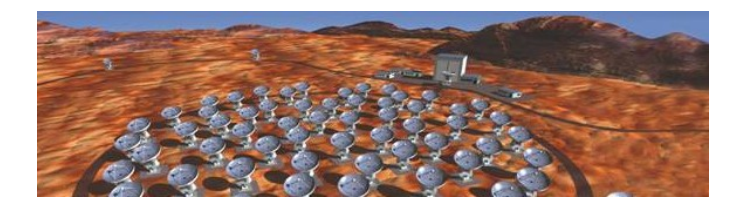

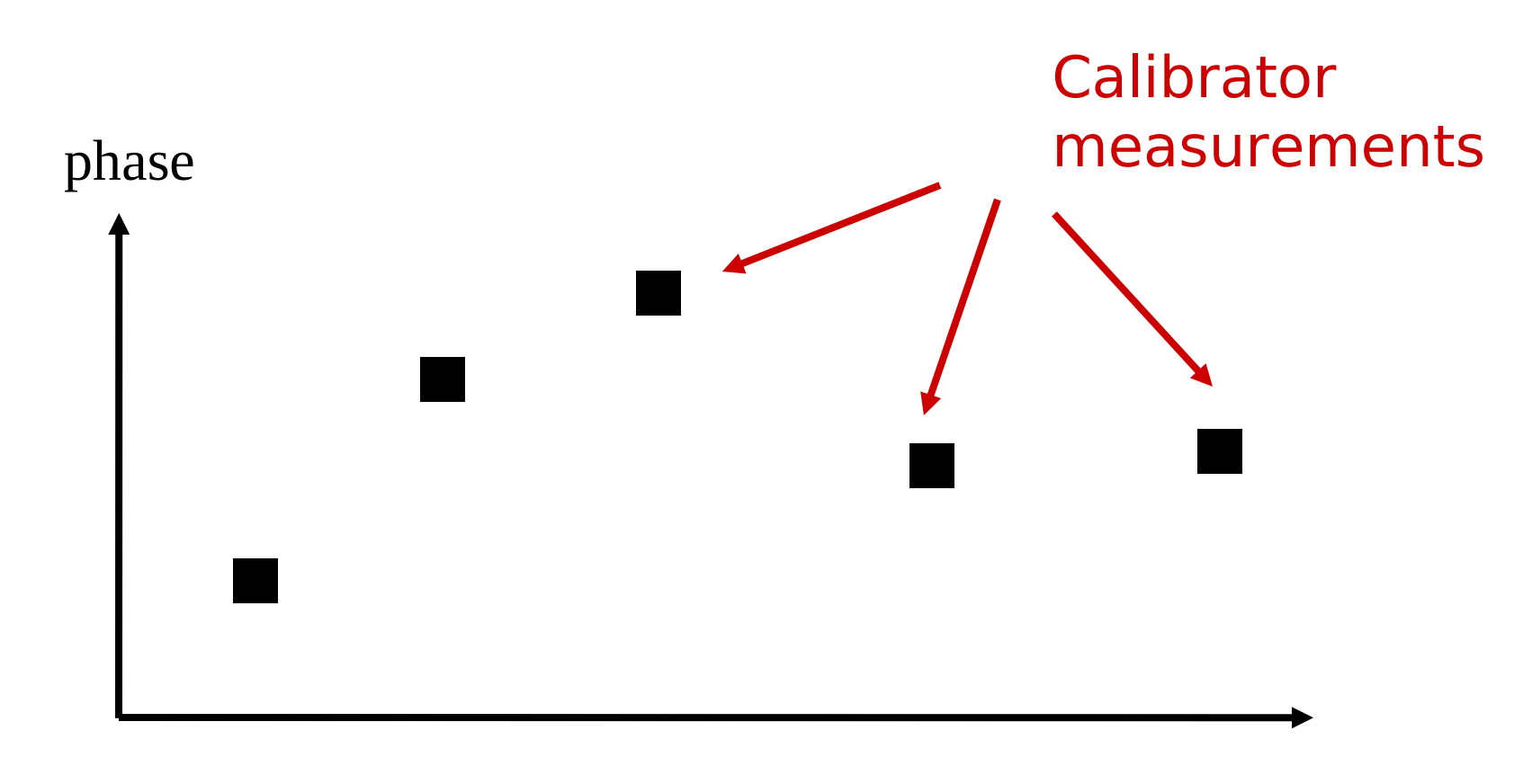

time

#### Astrophysical target is observed between the calibrators

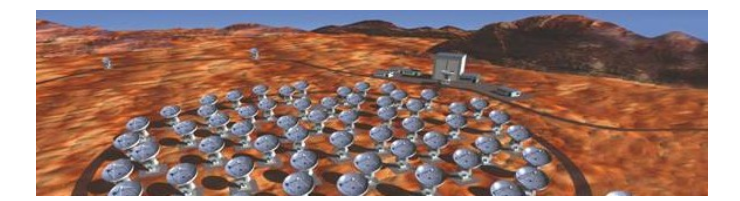

gaincal determines one solution for each measurement

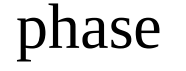

time

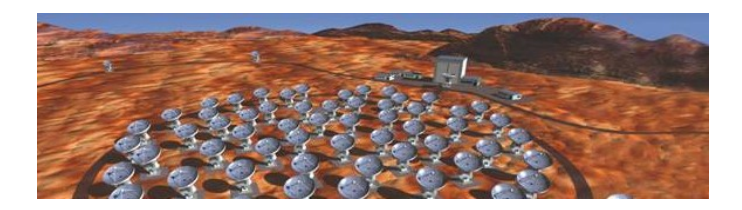

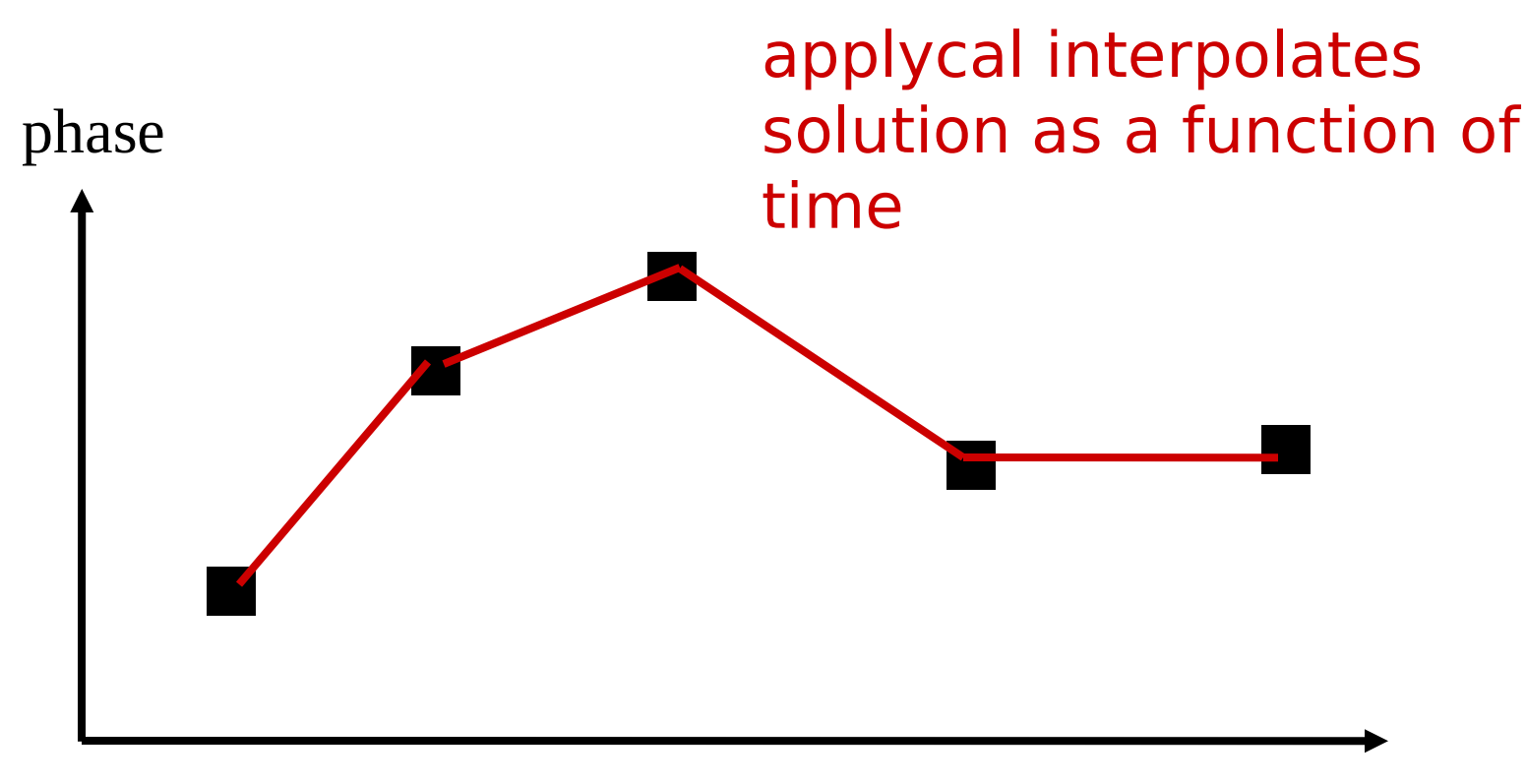

#### This assumes

time

- excellent SNR for each point
- no atmospheric phase

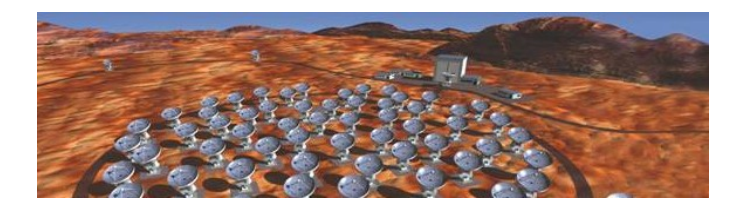

time

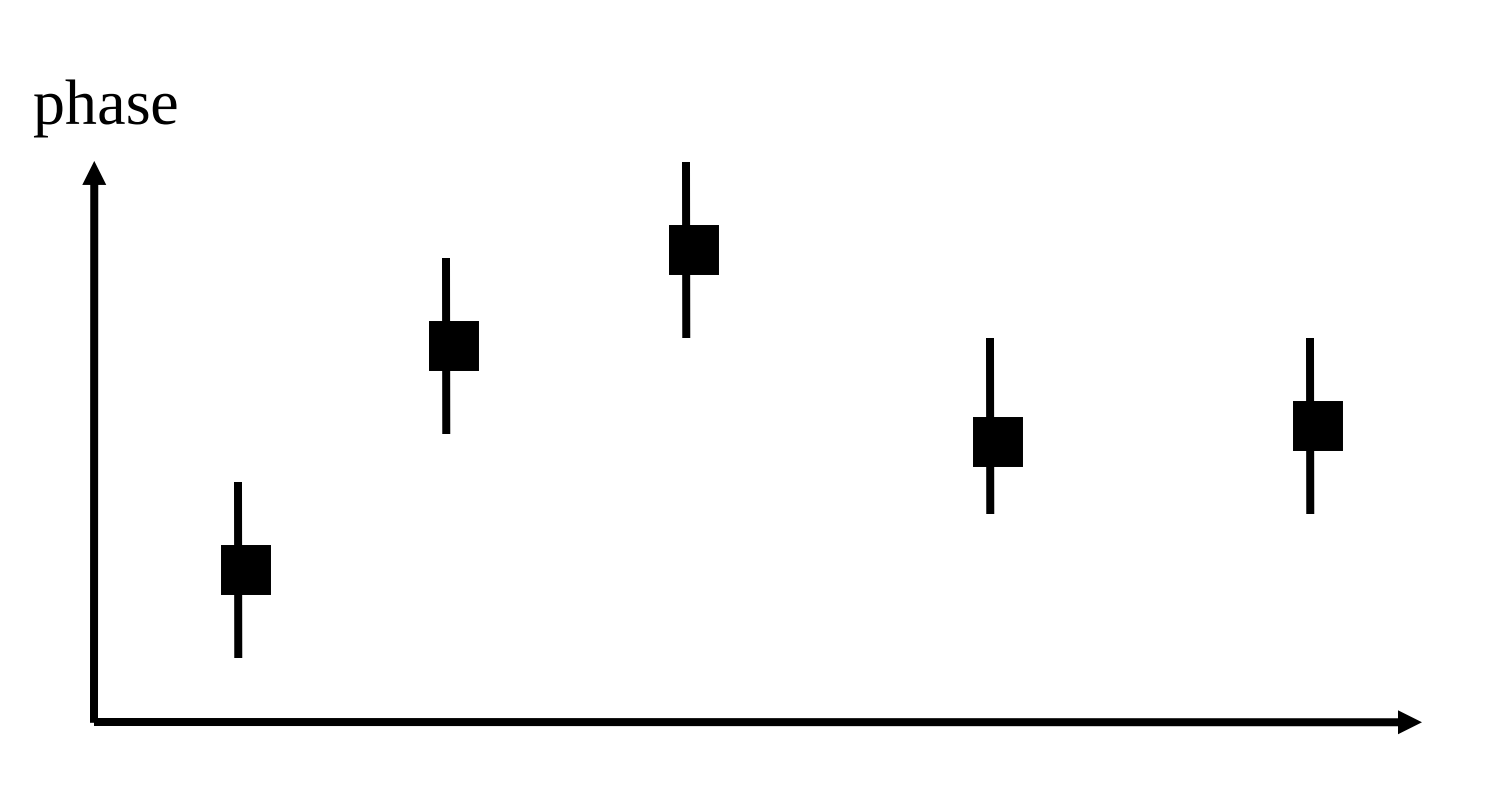

Low SNR case = millimeter case: each point has an error bar (thermal noise)

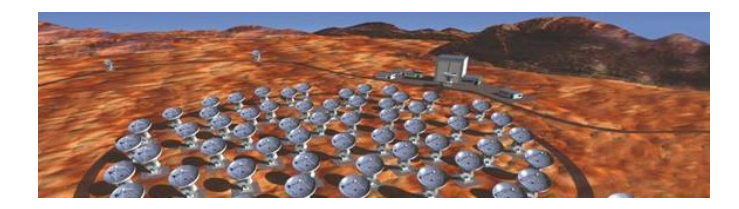

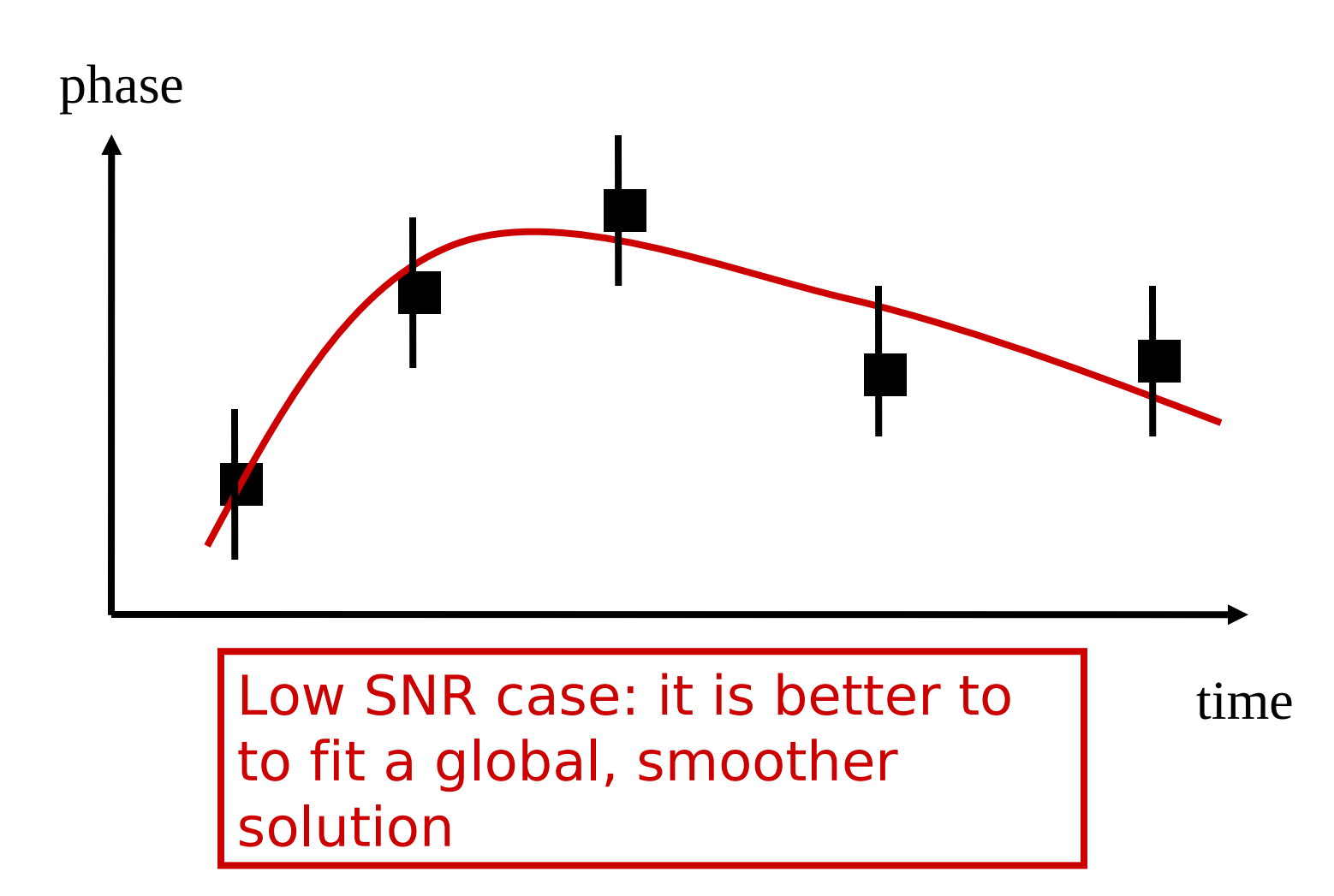

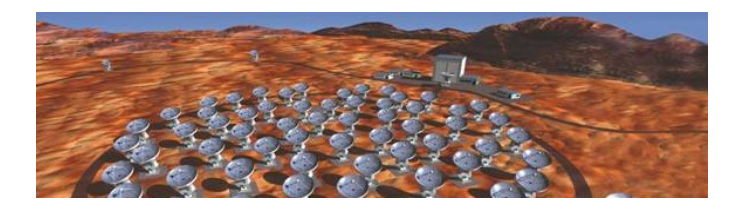

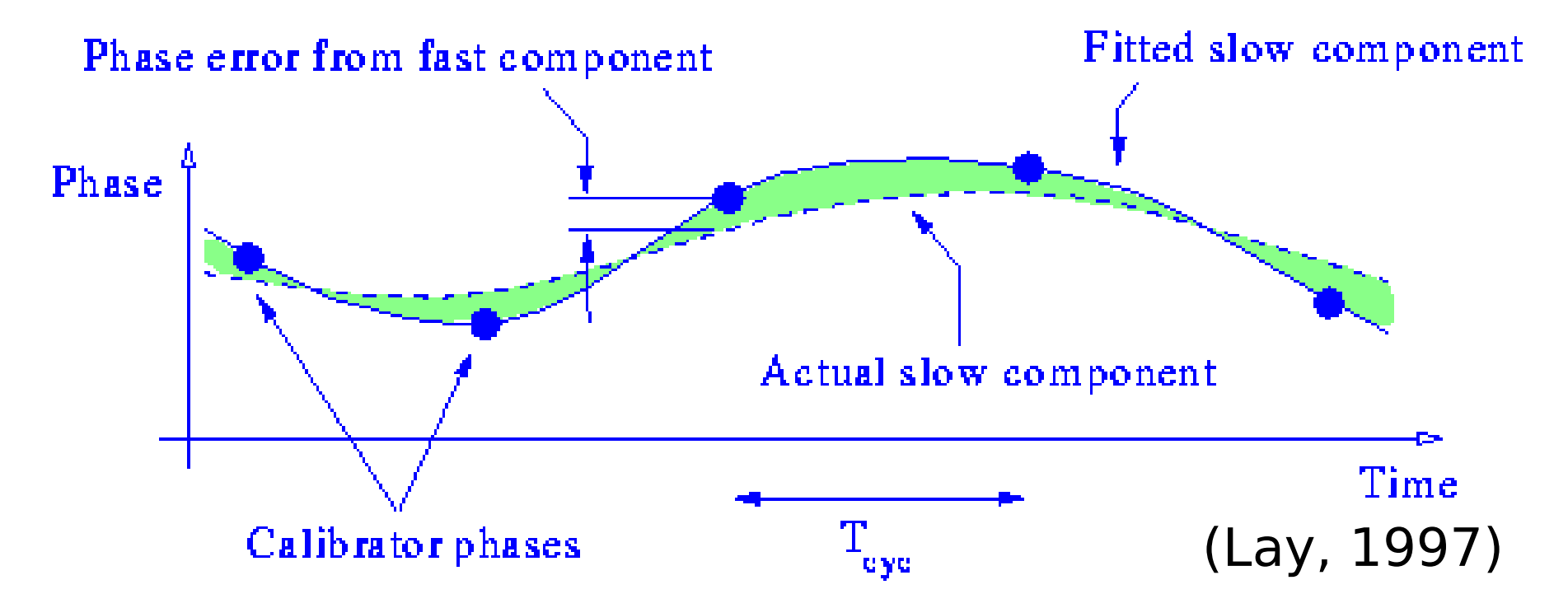

Phase is sampled at intervals  $T_c \rightarrow f$  fit is sensitive to errors due to the presence of the fast component (<2Tc), which can be large

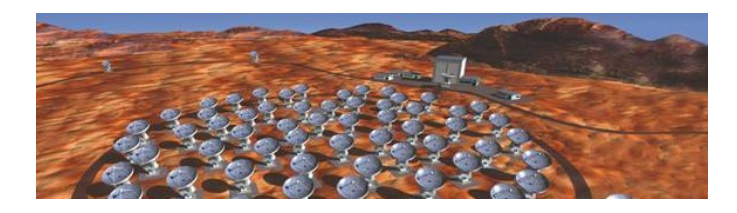

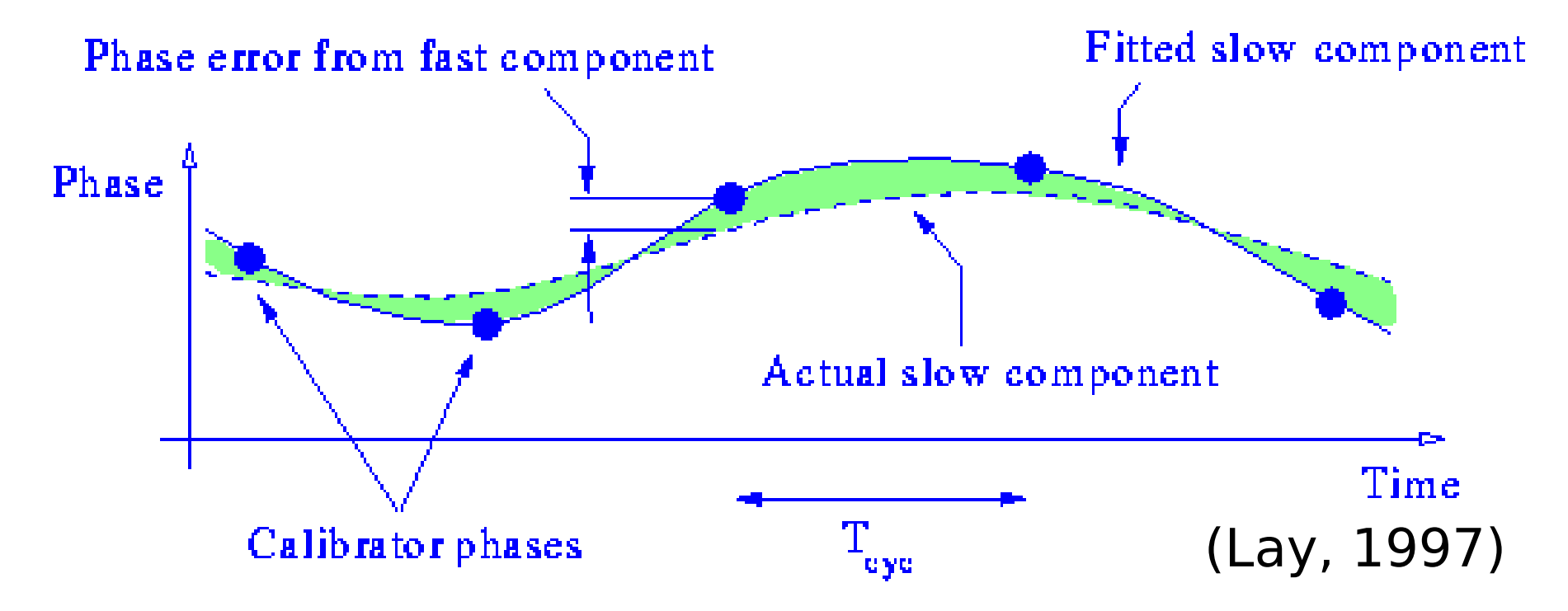

A solution going exactly through all points includes short-timescale noise aliased into the slow component

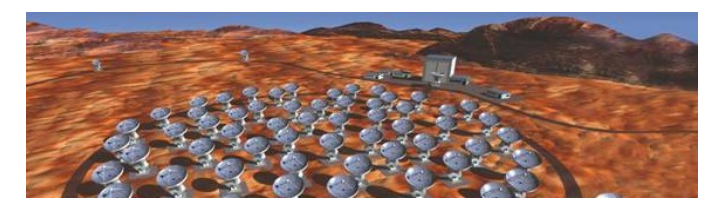

## **gaincal()**

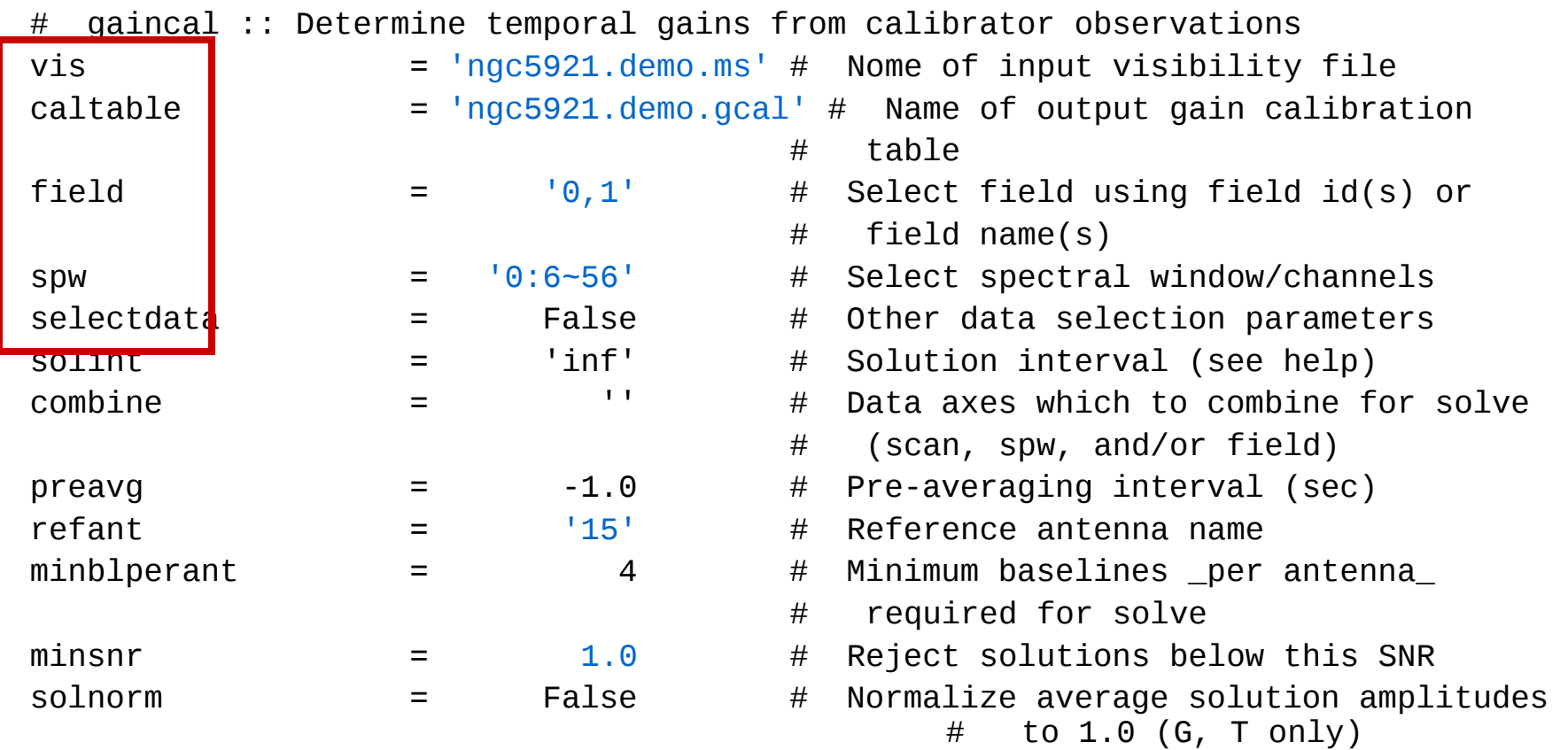

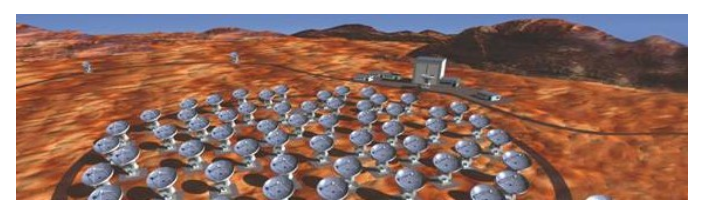

### **fluxscale – Flux Problems**

- **All quasars have varying fluxes** (several 10% in a few months) and spectral indexes – Case of several configuration observations separated by months
- **Cannot rely on a priory antenna efficiency** to measure their flux (decorrelation...)
- Need to measure **known fluxes** against monitored Planets, strong, strong quasars...be careful if source are resolved
- **Difficult** part of the calibration

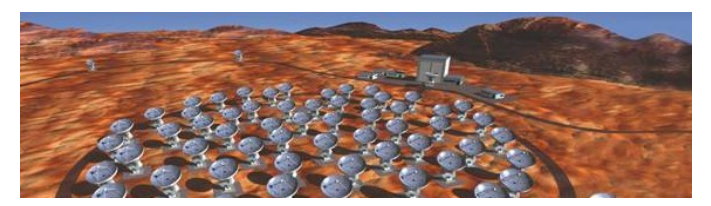

## **setjy()**

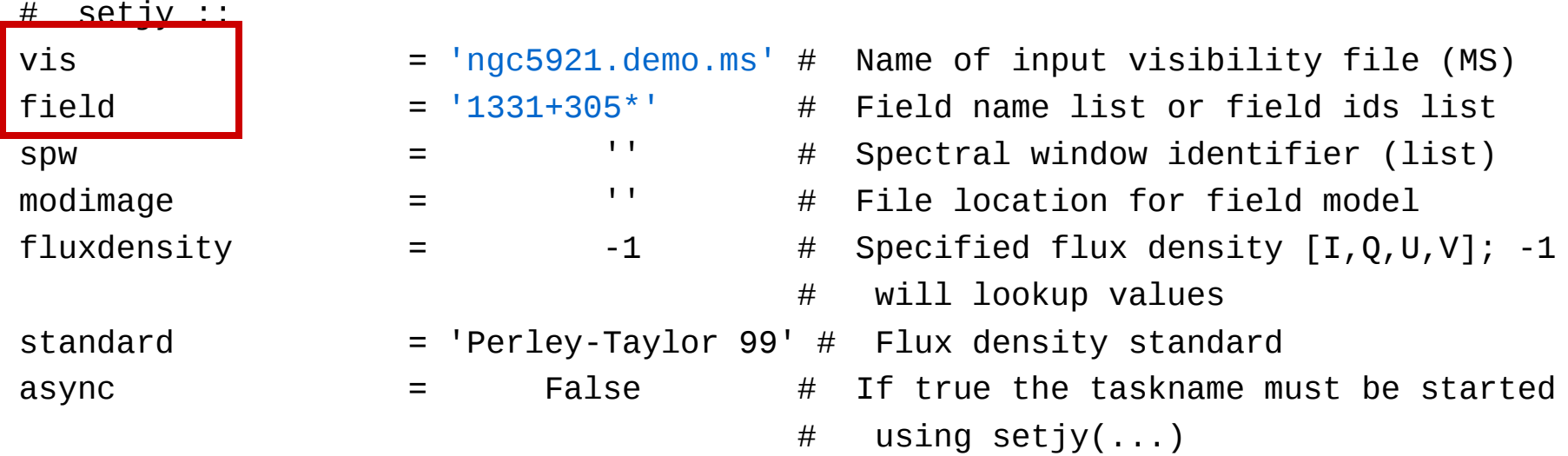

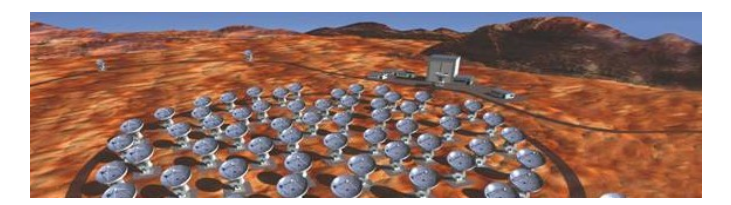

## **fluxscale()**

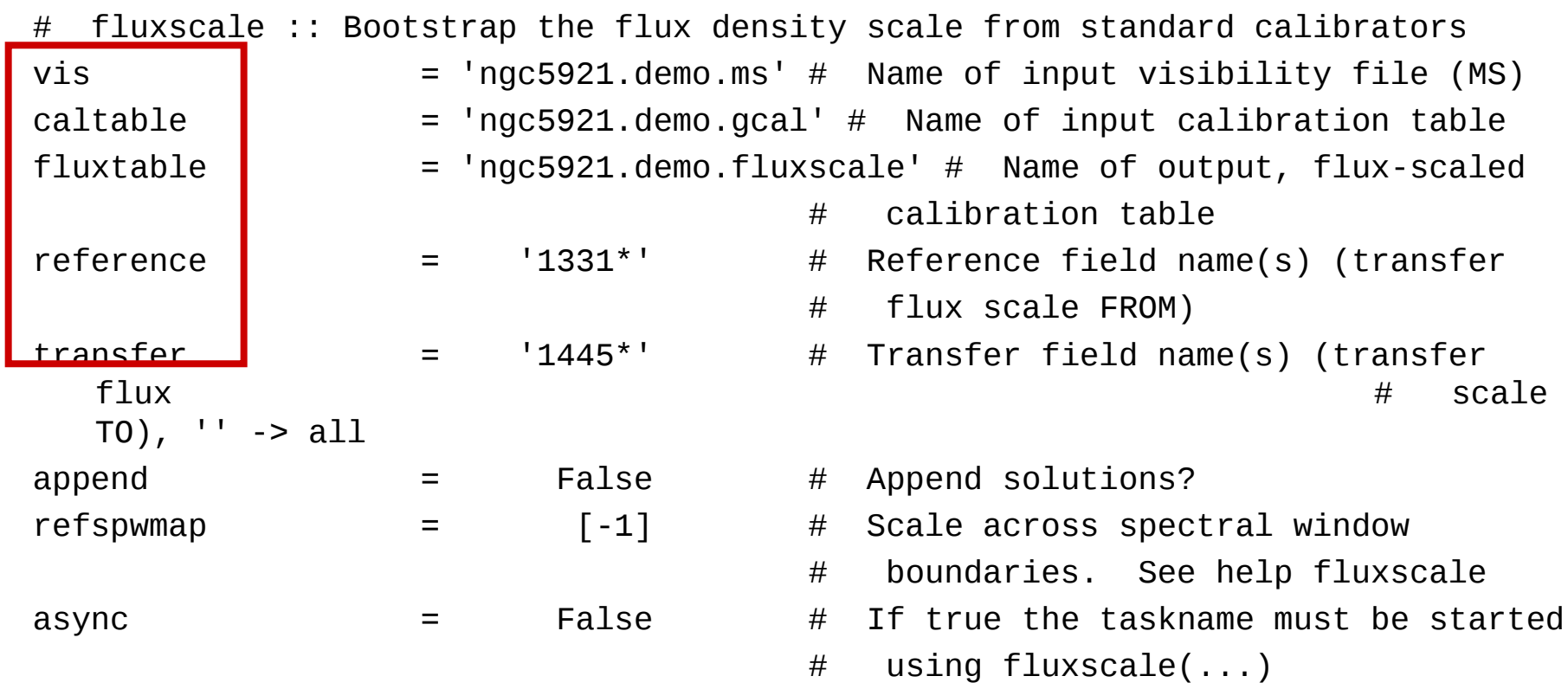

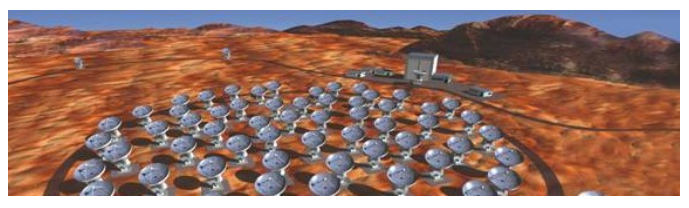

### **Gaincal – Amplitude Problems**

Temperature  $(K) \rightarrow Flux$  (Jansky)

- Scaling by **antenna efficiency** (Jy/K)
- **Not enough** for mm-interferometers because
	- Amplitude loss due to decorrelation
	- Variation of the antenna gain (pointing, focus)
- Need **amplitude referencing to a point source** (quasar) to calibrate the **time variation** of the antenna efficiency (cf phase calib)

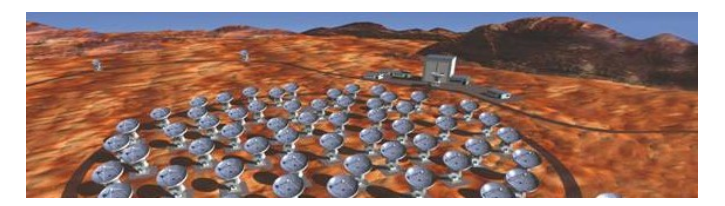

## **gaincal()**

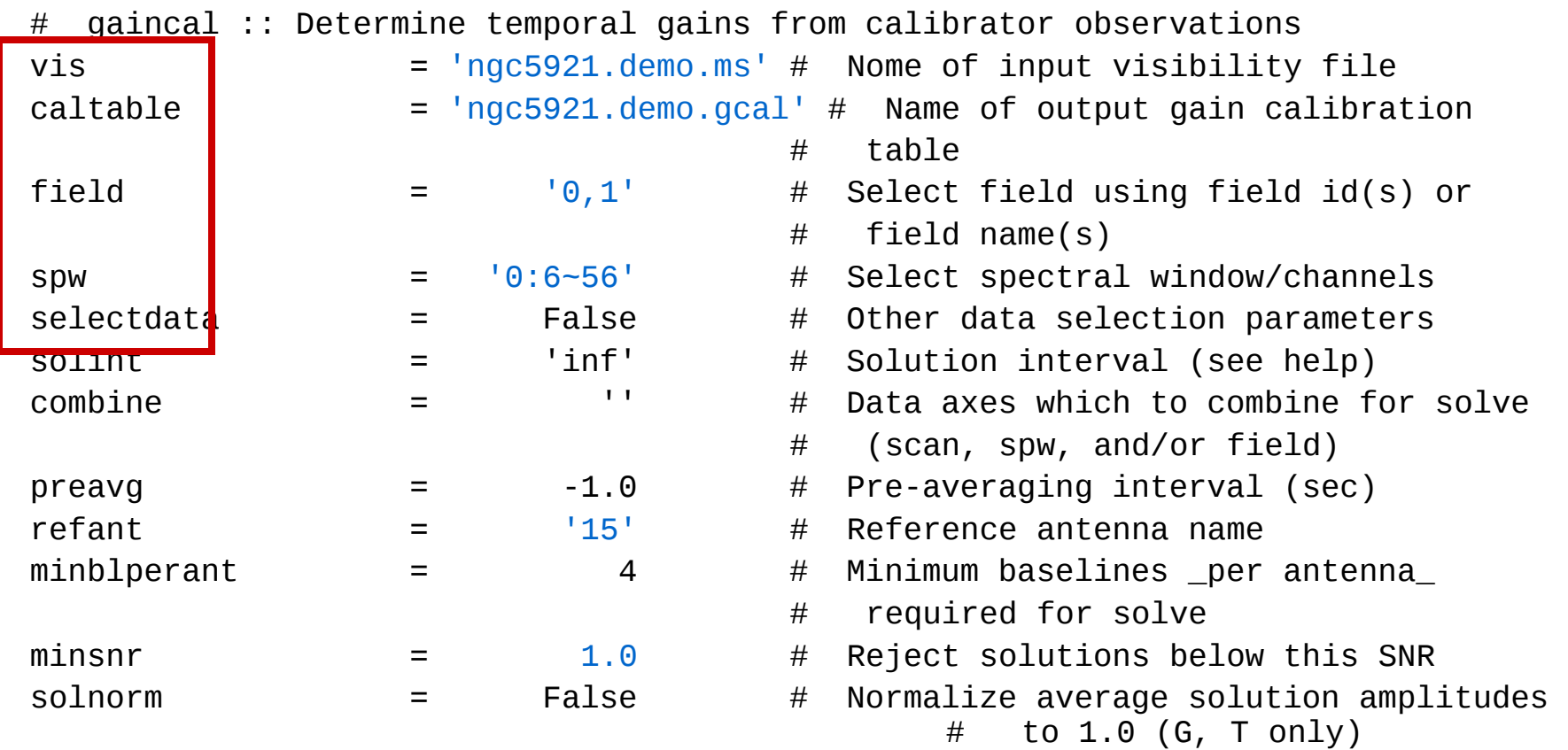

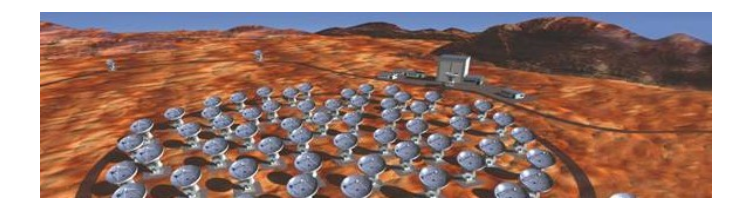

## **gaincal()**

#### Use 'a' only here...

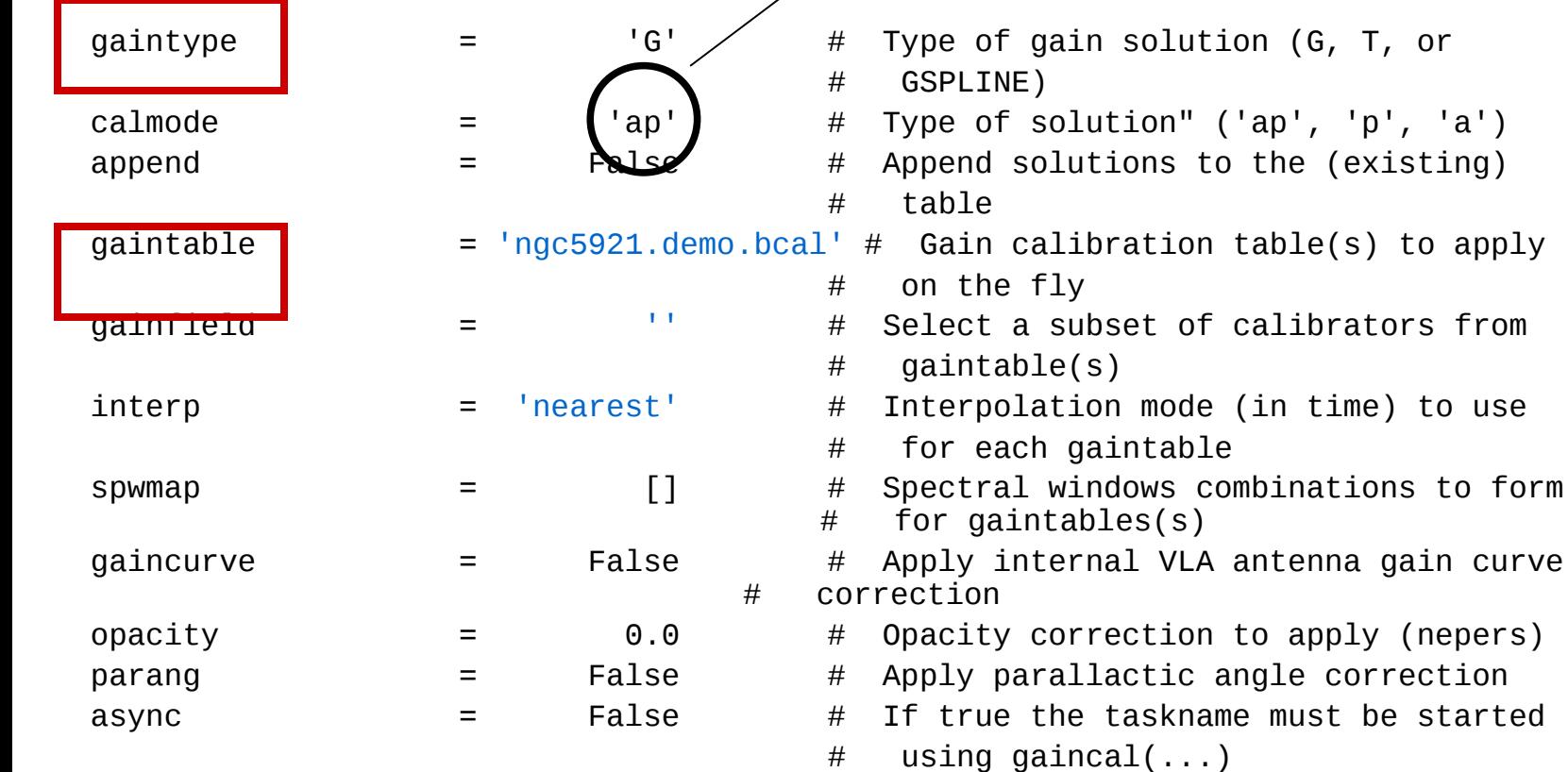

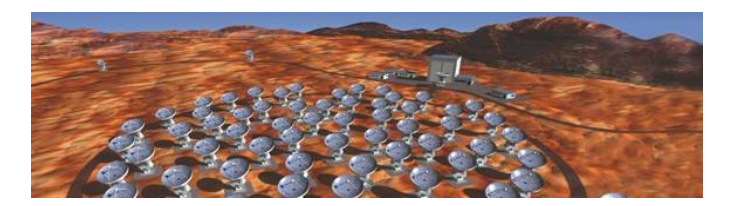

## **plotcal()**

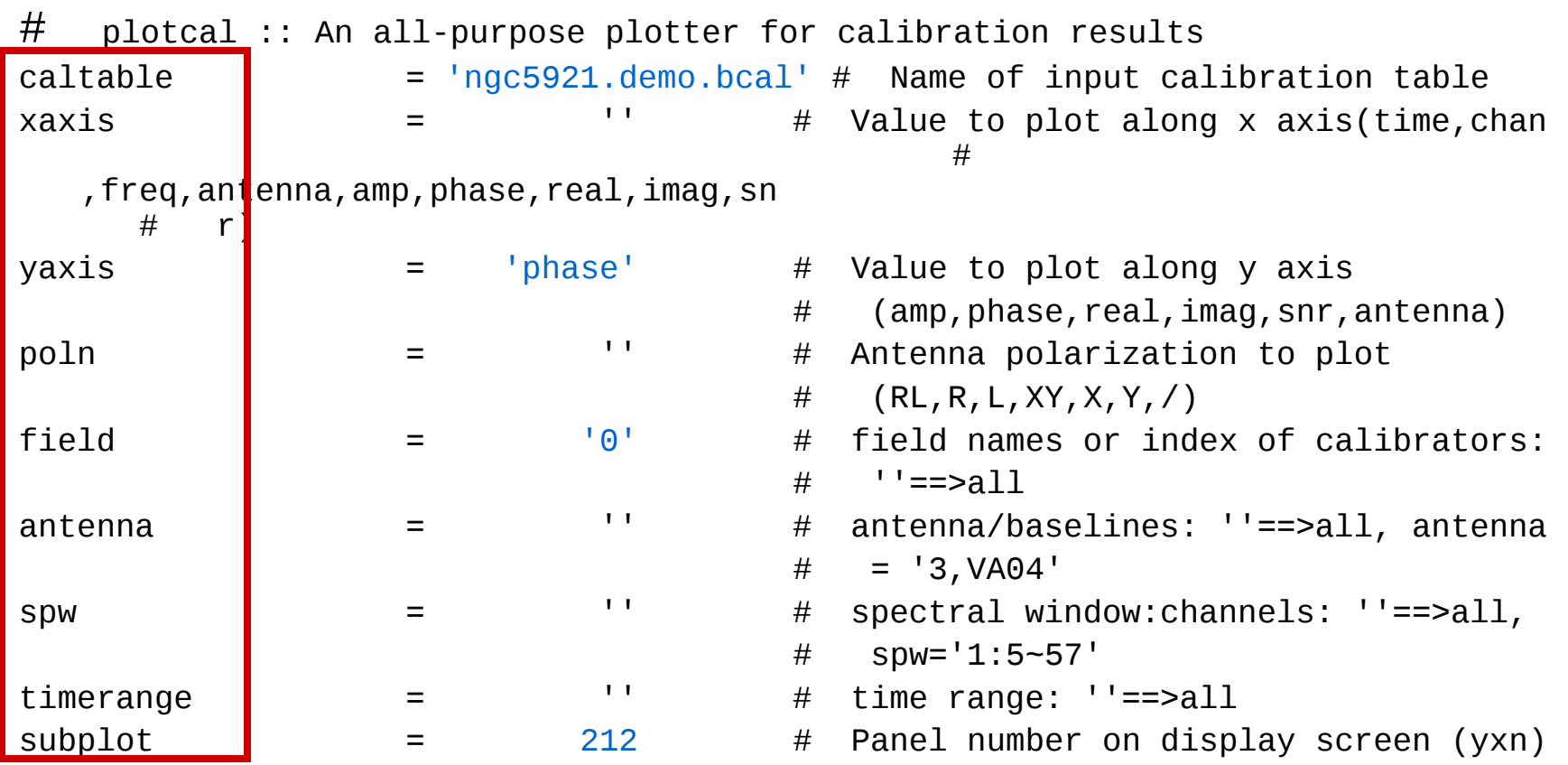

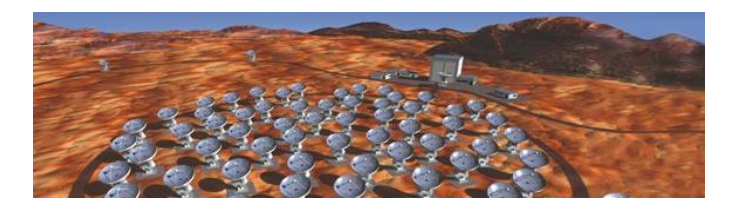

## **Calibration principles - reduction**

- 1. Select the appropriate data (field, spw, time,…)
- 2. Possibly apply existing calibration
- 3. Solve for calibration (bandpass, gaincal)
- 4. The calibration result is stored in a **new MS**
- 5. Go to 1. for next calibre

Apply calibration to science targets (= apply calibration MS to target MS)

- **transfer among spectral windows**
- **transfer among time = interpolation**

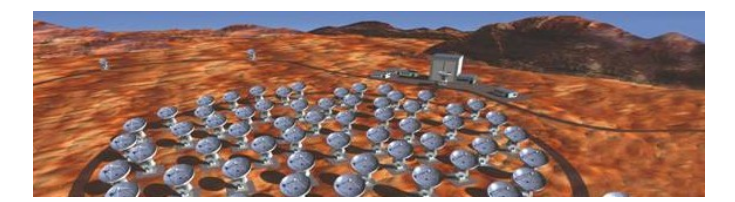

# **applycal()**

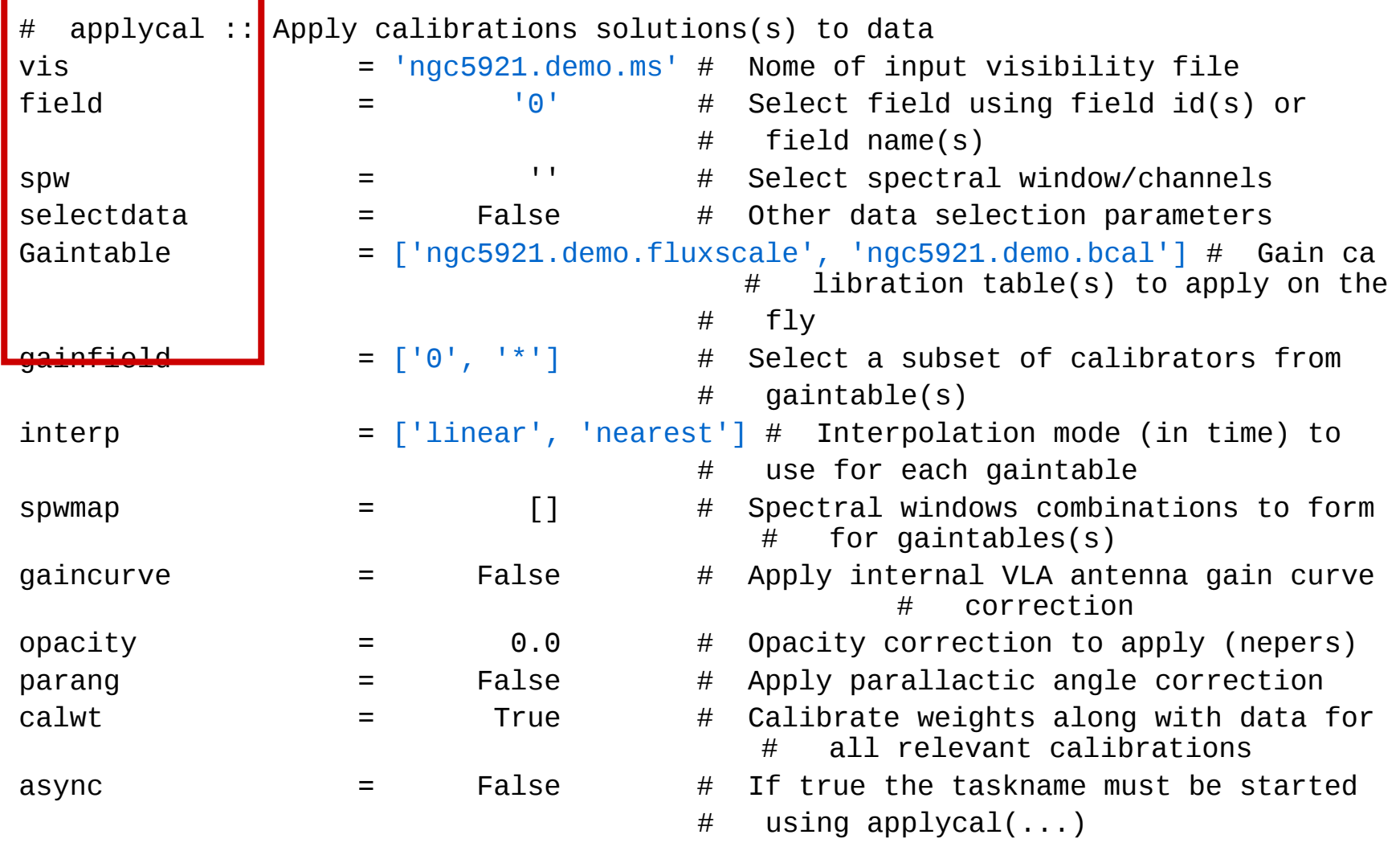

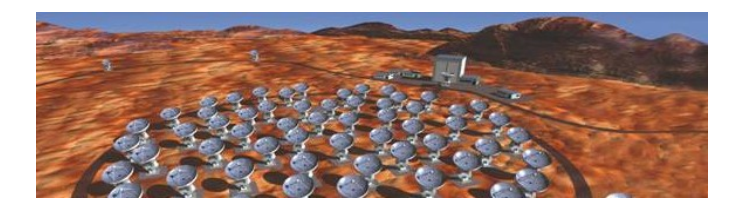

## **To summarize...**

…open data file… …select data… **bandpass**( ) **plotcal** ( ) …select data… **gaincal**( ) **fluxscale**( ) **plotcal** ( ) …select calibration and target… **applycal**( ) … imaging …

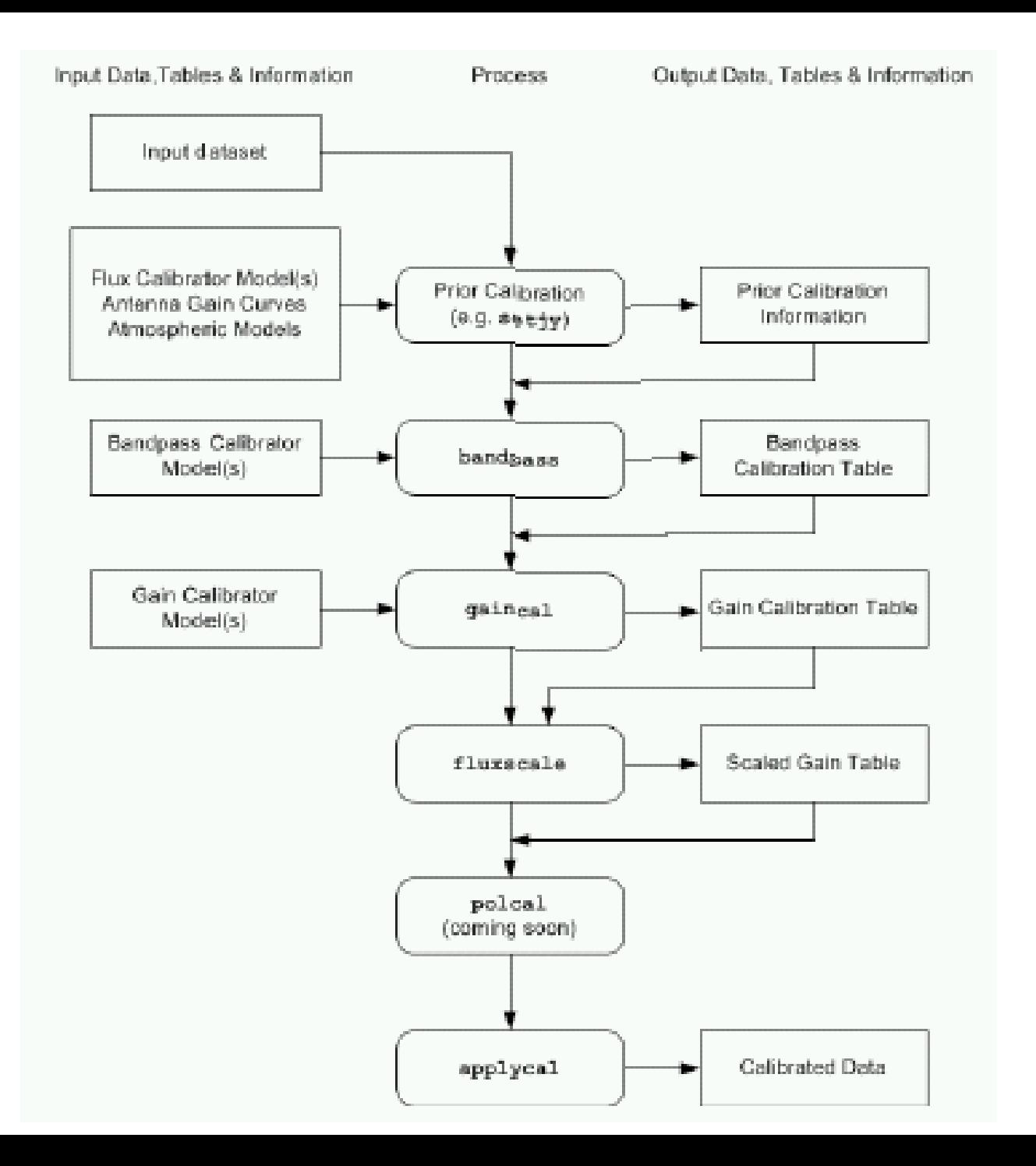

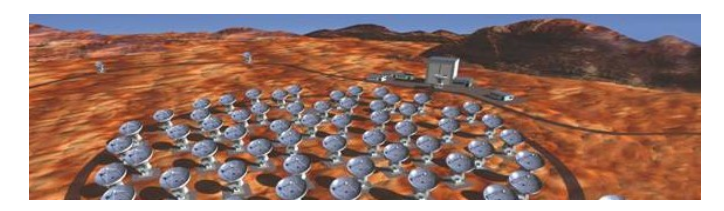

**More ...**

#### **Exercices**

Go through the ngc5921 demo.py script (first part until the clean() task)

#### **References**

- NRAO Lectures

<http://www.cv.nrao.edu/course/astr534/ERA.shtml>

- IRAM schools (2010 Oct.  $4^{\text{th}}$  -8<sup>th</sup>, Grenoble, France) <http://www.iram.fr/IRAMFR/IS/school.htm>

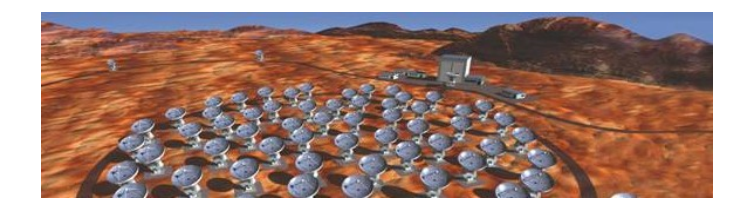

#### **The end !**

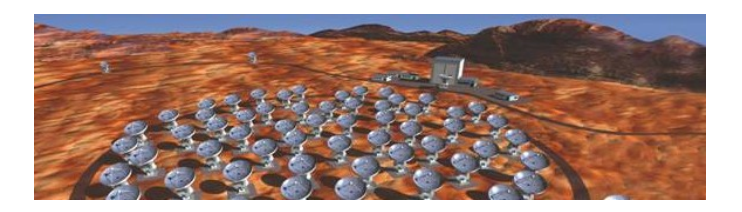

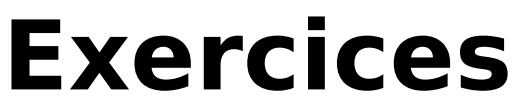

- Go threligh and paty with the 31gt 3921\_demo.py scri**p**andpass Try to plug a more complex calibration scheme:

final gaincal on 1331+305 & 1445+099

ngc4826 script

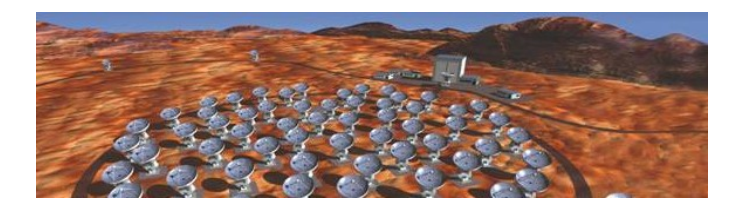

- **Observation:**  $V_{ds} = GV_{me} + N$ 
	- $V_{\text{true}} =$  true visibilities = FT(sky)
	- $V_{\text{ds}}$  = observed visibilities
	- Usually, G can be decomposed into antenna-based terms:  $G = G_{ii} = G_i$  $\mathsf{x} \: \mathsf{G}_j^{\: \ast}$

Galibration:  $V_{\sigma r} = G'^{-1}V_{\sigma s}$ 

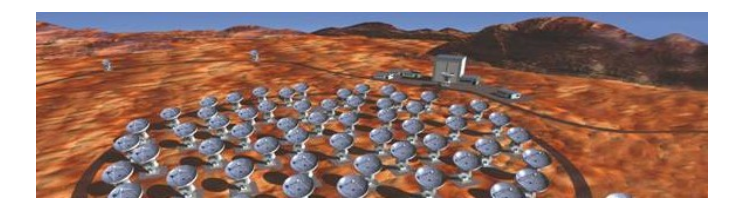

#### **Observation:**  $V_{ds} = GV_{the} + N$

– <mark>v</mark>oor visibilities en visibilities

 $C_1$ 

 $\frac{d}{dx}$  ibilities = FT(s

#### – Usually, G can be decomposed into antenna-based terms: G  $\frac{1}{2}$ **V are complex numbers G are matrixes**

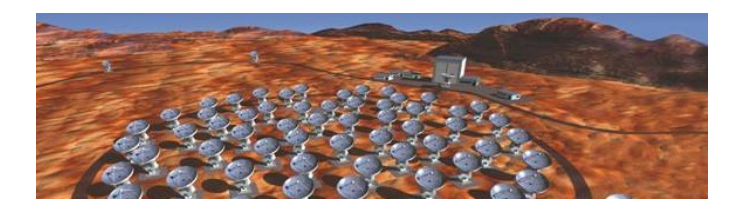

#### $V_{\text{obs}}$  = M<sup>f</sup>MBGDPETF  $V_{\text{the}}$  + Noise

- F ionospheric Faraday rotation
- T tropospheric effects
- $\blacksquare$  E collecting area
- D instrumental polarization
- $\blacksquare$  P parallactic angle
- G electronic gain
- $\bullet$  B bandpass
- M baseline-based gain
- M<sup>f</sup> – baseline-based bandpass
- N additive noise (thermal, RFI)

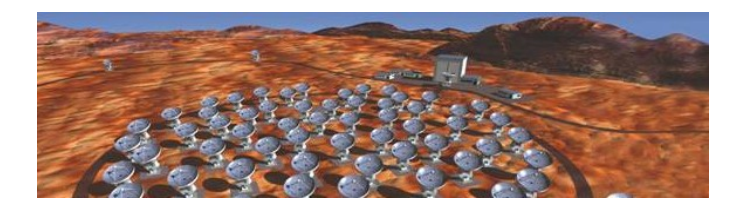

#### $V_{\text{obs}}$  = M<sup>f</sup>MBGDPETF  $V_{\text{true}}$  + Noise

- F ionospheric Faraday rotation
- $\blacksquare$  T tropospheric effects
- $\blacksquare$  E collecting area
- D instrumental polarization
- $\blacksquare$  P parallactic angle
- G electronic gain
- $\bullet$  B bandpass
- M baseline-based gain
- M<sup>f</sup> – baseline-based bandpass
- N additive noise (thermal, RFI)

Antennabased effects

Baselinebased effects (bad!)

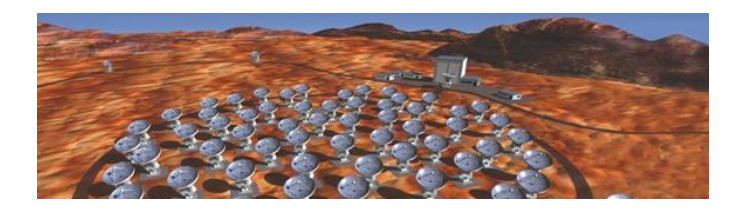

#### $V_{\text{obs}}$  = M<sup>f</sup>MBGDPETF  $V_{\text{me}}$  + Noise

- F ionospheric Faraday rotation  $\rightarrow$  not for ALMA
- T tropospheric effects  $\rightarrow$  real-time calibration
- $\blacksquare$  E collecting area  $\rightarrow$  included in imaging
- D instrumental polarization  $\rightarrow$  polarimetry
- P parallactic angle  $\rightarrow$  polarimetry
- **G** electronic gain → main calibration for ALMA
- **B** − bandpass → main calibration for ALMA
- M baseline-based gain  $\rightarrow$  if strong decorrelation
- $\blacksquare$  M<sup>f</sup> baseline-based bandpass  $\rightarrow$  should not happen
- N additive noise (thermal, RFI)

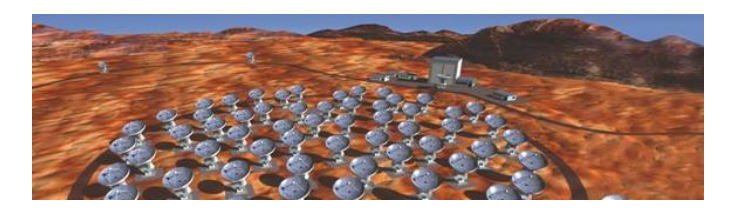

## **Calibration principles**

- Calibration of Vobs = J V
	- **Select data** so that expected visibilities Vmodel are known (eg, point source)
	- Apply already known calibration (eg, gaincal)
	- Solve for J (eg, bandpass) **for each antenna**
- **In general, calibrations do not commute** 
	- **Use orthogonality, timescale, source properties,… to separate**

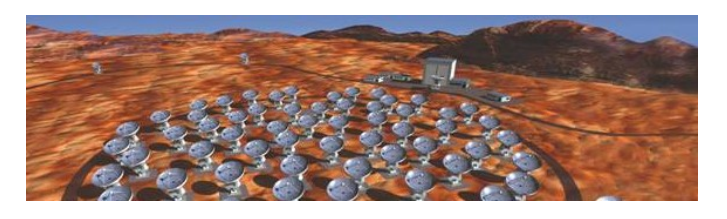

## **Calibration principles**

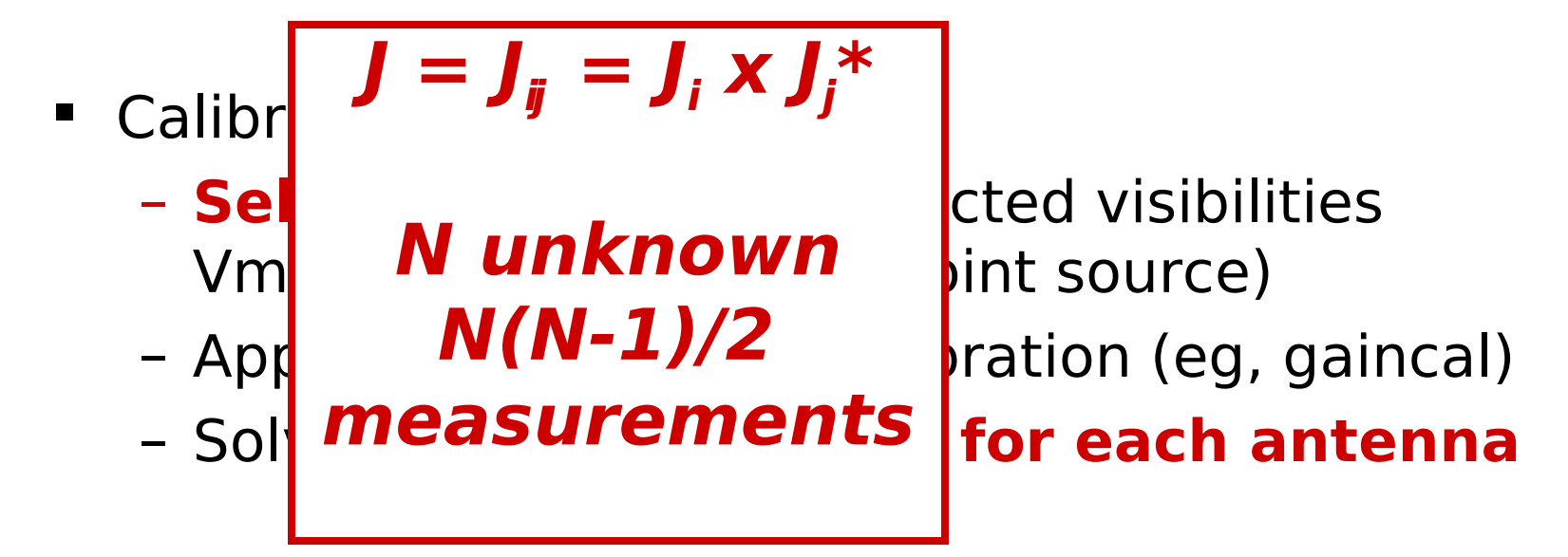

- In general, calibrations do not commute
	- **Use orthogonality, timescale, source properties,… to separate**